# Multimedia ToolBook Online Encyclopedia Version 1.0

August 14, 1991

# **Multimedia ToolBook Encyclopedia**

#### Topics:

#### **MCI Device Errors**

clearAllGlobalVars()
getGlobalVar()
globalVarCount()
MSFfromMillisec()
millisecFromHMS()
millisecFromMSF()
millisecFromSMPTE()
SMPTEfromMillisec()
setGlobalVar()
tbkBitmap()

#### Syntax symbols

tbkBmpErrorString()
tbkMCI()
tbkMCIchk()
tbkMMDevices()
tbkMMErrorString()
tbkMMNotify
tbkMMTimer
tbkMMVersion()
tbkTimerCapability()
tbkTimerStart()
tbkTimerStop()

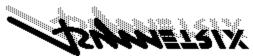

© Copyright 1991 by Asymetrix Corporation. All rights reserved. ToolBook and OpenScript are registered trademarks of Asymetrix Corporation.

# **Syntax Symbols**

Quick Reference

# Symbols used in syntax statements

| Symbol | Meaning                                                                                                    |
|--------|----------------------------------------------------------------------------------------------------|
| [   ]  | Optional words and parameters. Items enclosed in square brackets are not required in a statement, but they can be used to make a statement clearer or to add options. When two or more items can be used interchangeably, they are separated by a vertical bar. |
| < >    | Parameters. The angle brackets in a statement and the words they enclose are replaced with a literal value or an expression that yields a value.                                                                                                    |
| ( )    | Required parentheses. Items shown inside parentheses in a statement must be enclosed in parentheses when you type the statement into a script or the Command window.                                                                                            |

# clearAllGlobalVars()

## TBKBMP.DLL

# **Syntax**

clearAllGlobalVars()

## **Declaration**

INT clearAllGlobalVars()

# **Description**

Clears all global variables.

#### Returns

0

# **Example**

get clearAllGlobalVars()

```
getGlobalVar(<varName>)
```

#### **Declaration**

```
STRING getGlobalVar(STRING)
```

## Description

Gets the value of a global variable, a list of global variable names, or the name of a variable at a specific location in the variable table.

#### **Parameter**

<varName> The global variable name, or a reference to the variable's location in the variable table in the format "#<n>" where n is 1 through 64 or null.

#### Returns

If <varName> is the name of a variable, returns the value of the variable. If <varName> is a number indicating the location of a variable, returns the variable name. If <varName> is not specified, returns a list of all global variable names.

# globalVarCount()

#### TBKBMP.DLL

# **Syntax**

```
globalVarCount()
```

#### **Declaration**

```
INT globalVarCount()
```

# **Description**

Gets the number of global variables.

#### **Returns**

The number of global variables.

```
if globalVarCount() > 0
  request "Clear all global variables?" with \
    "&Yes" or "&No"
  if it contains "Yes"
    get clearAllGlobalVars()
  end if
end if
```

HMSfromMillisec(<milliseconds>)

#### **Declaration**

STRING HMSfromMillisec (DWORD)

## **Description**

Converts a value in milliseconds into a time string in the format hh:mm:ss, where hh is hours, mm is minutes, and ss is seconds.

#### **Parameter**

<milliseconds> A variable containing a value in milliseconds.

#### Returns

The corresponding formatted string.

```
--Increments a position counter (in milliseconds) and
--displays the resulting value in a field using the
--hh:mm:ss format. (A ButtonDown handler sets the
--device timer format to milliseconds and specifies a
--starting value for pos. A ButtonUp handler plays
--from the new position and resets the device time
--format to hh:mm:ss.)
to handle buttonStillDown
    system pos

--Increment the position by one second then
    --display the new position in hh:mm:ss format
    increment pos by 1000
    set text of field "position" to HMSfromMillisec(pos)
end
```

```
millisecFromHMS(<HMS format>)
```

#### **Declaration**

```
LONG millisecFromHMS(STRING)
```

## Description

Converts a time string in the format hh:mm:ss to milliseconds, where hh is hours, mm is minutes, and ss is seconds. The value for ss can be omitted if it is 0, and the value for mm can be omitted if both mm and ss are 0.

#### **Parameter**

```
<HMS format> A string defining the time format.
```

#### Returns

The number of milliseconds. If the string is invalid or null, returns -1.

#### TBKMM.DLL

## **Syntax**

```
millisecFromMSF(<MSF format>)
```

#### **Declaration**

```
LONG millisecFromMSF (STRING)
```

## **Description**

Converts a time string in the format mm:ss:ff to milliseconds, where mm is minutes, ss is seconds, and ff is CD Redbook-Audio frames (75 frames/second).

#### **Parameter**

```
<MSF format> A string defining the time format.
```

#### Returns

The number of milliseconds. If the string is invalid or null, returns -1.

```
millisecFromSMPTE(<SMPTE format>, <frames>)
```

#### **Declaration**

```
LONG millisecFromSMPTE(STRING, WORD)
```

## Description

Converts a time string in the format hh:mm:ss:ff to milliseconds, where hh is hours, mm is minutes, ss is seconds, and ff is SMPTE audio frames.

#### **Parameters**

```
<SMPTE format> A string defining the time format.
```

<frames> Frames per second. If this is 0, the ff portion of the string is ignored. The number of frames depends on the file division type for the current MIDI file. Common values are 30 frames/second, 25 frames/second or 24 frames/second. The value for ff can be omitted if it is 0, and the value for ss can be omitted if ss and ff are 0.

#### Returns

The number of milliseconds. If the string is invalid or null, returns -1.

MSFfromMillisec(<milliseconds>)

#### **Declaration**

STRING MSFfromMillisec (DWORD)

## Description

Converts milliseconds into a time string in the format mm:ss:ff, where mm is minutes, ss is seconds, and ff is CD Redbook-Audio frames (75 frames per second).

#### **Parameter**

<milliseconds> A variable containing a value in milliseconds.

#### Returns

The corresponding formatted string.

```
--Scans a CD audio disc and displays the position in mm:ss:ff format. (ButtonDown
--handler sets timer in ms format to facilitate scan, and specifies a starting
--position for pos. ButtonUp handler plays from new position then resets time format.)
to handle buttonStillDown system pos increment pos by 1000
--Update a field in MSF format to keep track of scan position set text of field "position" to MSFfromMillisec(pos)
```

```
setGlobalVar(<varName>, <value>)
```

#### **Declaration**

```
STRING setGlobalVar(STRING, STRING)
```

## Description

Creates and sets a new variable, or sets an existing variable to a new value.

#### **Parameters**

<varName> The name of the variable to set. The first character must be a
letter, and the name cannot contain spaces or special characters except the
underscore character.

<value> The value to set the variable to.

#### Returns

A string that contains 0 if an existing variable was set to null, 1 if a new variable was created and set to a value, and 2 if an existing variable was set to a new value. Returns null and sets the value of <code>sysErrorNumber</code> if the <code><varName></code> parameter is invalid or if the value cannot be set.

```
get setGlobalVar ("status", "open") -- Stores "open" in a global
  variable
get setGlobalVar("status", null) -- Clears global variable
  "status"
```

```
SMPTEfromMillisec(<milliseconds>,<frames>)
```

#### **Declaration**

```
STRING SMPTEfromMillisec (DWORD, WORD)
```

## **Description**

Converts milliseconds to a time string in the format hh:mm:ss:ff, where hh is hours, mm is minutes, ss is seconds, and ff is SMPTE audio frames.

#### **Parameters**

```
<milliseconds> A variable representing milliseconds.
```

<frames> A variable defining frames per second. The number of frames depends on the file division type for the current MIDI file. Common values are 30 frames per second, 25 frames per second, or 24 frames per second. The value for ff can be omitted if it is 0, and the value for ss can be omitted if ss and ff are 0.

#### Returns

The corresponding formatted string.

```
--Scans a MIDI file and displays the position in hh:mm:ss:ff format. (ButtonDown handler
--sets timer to ms format to facilitate scan and specifies a starting position for pos. ButtonUp
--handler plays from new position then resets time format.)
to handle buttonStillDown system pos system fps ---Number of SMPTE frames per second for the MIDI file increment pos by 1000 --Update a field in HMS format to keep track of scan position set text of field "position" to SMPTEfromMillisec(pos,fps) end
```

tbkBitmap() TBKBMP.DLL

## **Syntax**

tbkBitmap("<command> <device> [<command arguments>]")

#### **Declaration**

STRING tbkBitmap(STRING)

## **Description**

Controls the display of a bitmap file in a child, popup, or overlapped window. This function works similar to way the  ${\tt tbkMCI}$ () function works when it is used to control animation devices. For general information about controlling the display of bitmaps, see "Controlling Bitmaps from OpenScript" in Chapter 2, "Controlling Devices from OpenScript" of Using Multimedia ToolBook.

Each command used with this function has a separate entry in chapter; see that entry for details. For example, there is an entry for tbkBitmap(open...). The <command> parameter can be one of these commands:

| <u>capability</u> | <u>info</u> | play          | <u>window</u> |
|-------------------|-------------|---------------|---------------|
| close             | <u>open</u> | <u>status</u> |               |

tbkBitmap("capability <device> [<command argument>]")

#### **Declaration**

STRING tbkBitmap(STRING)

## Description

Requests information about the capability of the bitmap player.

#### **Parameters**

<device> Any non-null string. The bitmap player does not have to be opened
to get capability information, so the value of this parameter works as a
placeholder.

<command argument> One of the following:

- o compound device Returns true.
- o device type Returns bitmap.
- o has files Returns true; a bitmap player is an element of a compound device.
- o has video Returns true.
- o static Returns true, which means that the device does not support frame control as in play from | play to, stop, pause, or step.
- o uses palettes Returns true.
- o <all others> Returns false.

## **Example**

get tbkBitmap("capability pic1 has video")

# tbkBitmap("close ...")

TBKBMP.DLL

## **Syntax**

```
tbkBitmap("close <device> | all ")
```

#### **Declaration**

STRING tbkBitmap(STRING)

## **Description**

Closes a bitmap.

#### **Parameter**

<device> | all The file name or alias for the bitmap file and the window in
which it is to be displayed, as specified by the open command. If all is specified,
all bitmaps and associated windows are closed. The rules for specifying the
<device> parameter are the same as those for specifying an MCl device. For
details, see "Opening and Using MCl Devices" in Chapter 2, "Controlling Devices
from OpenScript" of Using Multimedia ToolBook.

```
get tbkBitmap("close c:\tbkmm\earth.dib")
```

# tbkBitmap("info ...")

TBKBMP.DLL

## **Syntax**

```
tbkBitmap("info <device> [<command argument>]")
```

#### **Declaration**

```
STRING tbkBitmap(STRING)
```

## Description

Provides general information about the bitmap file and the window in which it is displayed.

#### **Parameters**

<device> The file name or alias for the bitmap file and the window in which it is displayed, as specified by the open command. The rules for specifying the device are the same as those for specifying an MCI device. For details, see "Opening and Using MCI Devices" in Chapter 2, "Controlling Devices from OpenScript" of Using Multimedia ToolBook.

```
One of the following:
<command argument>
                   Returns "Asymetrix Bitmap Displayer"
0
      product
               Returns the window caption.
0
      text
               Returns the filename and path of the bitmap.
      file
```

## **Example**

0

```
-- Opens a bitmap file
get tbkBitmap("open c:\tbkmm\earth.dib alias pic1")
get tbkBitmap("info pic1 text")
request it
```

tbkBitmap("open <device> [<command arguments>]")

#### **Declaration**

STRING tbkBitmap(STRING)

## **Description**

Initializes the bitmap displayer and returns the number of currently open bitmaps. After opening a bitmap window, the author should close it with tbkBitmap(close...).

#### **Parameters**

<device> The file name or alias for the bitmap file and the window in which it will be displayed. The rules for specifying the device are the same as those for specifying an MCI device. For details, see "Opening and Using MCI Devices" in Chapter 2, "Controlling Devices from OpenScript" of Using Multimedia ToolBook.

Once you specify an alias, you must use it as the <device> parameter in all subsequent tbkBitmap() statements that control the bitmap. Aliases are frequently used as shorthand for long path names and compound device references.

<command arguments>
None, one, or both of the following:

o style [overlapped | popup | child | <style number>] Specifies the style of the window in which to display the bitmap. The default is overlapped.

If you specify <style number>, the value is passed to the Windows CreateWindow function. To determine the style number, add together the Windows constant integer for the basic window style (overlapped, popup, or child) and the integers for other aspects of style (such as removing the Minimize or Maximize box). For a partial list of styles and their corresponding integers, see "Controlling Bitmaps from OpenScript" in Chapter 2, "Controlling Devices from OpenScript" of Using Multimedia ToolBook.

Windows are opened at a size equal to the size of the bitmap. The default position for popup and overlapped windows is the upper left corner of the screen. The default position for child windows is the upper left corner of the parent window. You can adjust the size and position of a window before displaying it.

o parent <window handle> Specifies the handle of the parent for the bitmap window. The default is the ToolBook main window (sysWindowHandle) for popup and child windows, and null for overlapped windows.

## **Example**

get tbkBitmap("open c:\tbkmm\earth.dib alias earth style popup")

# tbkBitmap("play ...")

#### TBKBMP.DLL

## **Syntax**

```
tbkBitmap("play <device>")
```

## **Declaration**

STRING tbkBitmap(STRING)

# **Description**

Displays the specified bitmap.

#### **Parameter**

<device> The file name or alias for the bitmap file and the window in which it is displayed, as specified by the open command. The rules for specifying the device are the same as those for specifying an MCI device. For details, see "Opening and Using MCI Devices" in Chapter 2, "Controlling Devices from OpenScript" of Using Multimedia ToolBook.

```
to handle buttonUp
  get tbkBitmap("play earth")
end
```

tbkBitmap("status <device> [<command arguments>]")

#### **Declaration**

STRING tbkBitmap(STRING)

## Description

Obtains status information from the device.

#### **Parameters**

<device> The file name or alias for the bitmap file and the window in which it
is to be displayed, as specified by the open command. The rules for specifying the
<device> parameter are the same as those for specifying an MCI device. For
details, see "Opening and Using MCI Devices" in Chapter 2, "Controlling Devices
from OpenScript" of Using Multimedia ToolBook.

<command arguments> One of the following:

- o window Returns the window handle of an open bitmap.
- o position Returns a list of two items that evaluates to the upper left corner of the window. The first item is the horizontal dimension and the second item is the vertical dimension. For popup and overlapped windows, this value is relative to the upper left corner of the screen. For child windows, this value is relative to the upper left corner of the parent window.
- extent Returns a list of two items indicating the dimensions of the bitmap in pixels. The first item indicates the horizontal dimension and the second item indicates the vertical dimension.
- size Returns a list of two items that evaluates to the size of the window in pixels. The first item is the horizontal dimension and the second item is the vertical dimension.
- o visible Returns the window's visible status as true or false.
- o style Returns the basic window style as overlapped, popup, or child.
- o palette Returns the palette handle.

```
-- Displays a Request box showing the bitmap window handle
to handle buttonUp
   request tbkBitmap("status c:\tbkmm\earth.dib window")
end
```

tbkBitmap("window <device> [<command argument>]")

#### **Declaration**

STRING tbkBitmap(STRING)

## Description

Sets various options for the window in which a bitmap is displayed.

#### **Parameters**

<device> The file name or alias for the bitmap file and the window in which it is to be displayed, as specified by the open command. The rules for specifying the device are the same as those for specifying an MCI device. For details, see "Opening and Using MCI Devices" in Chapter 2, "Controlling Devices from OpenScript" of Using Multimedia ToolBook.

<command argument> One of the following:

state <window state constant> Controls the visibility, maximized and iconized state of the window. The valid window state constants are:

- o hide Hides the window and passes activation to another window.
- o minimize Minimizes the window and activates the top-level window.
- o minimized Activates the window and displays it as an icon.
- o show Activates the window and displays it in its current size and position.
- o maximize Activates the window and displays it maximized.
- o iconic Displays the window as an icon; the active window remains active.
- o asis Displays the window in its current state; the active window remains active.
- o aswas Displays the window with most recent size and position; the active window remains active.
- o normal Activates and displays a window; if the window is minimized or maximized, restores the window to its original size and position.

The preceding keywords are equivalent to the constants passed to the Windows function <code>ShowWindow</code>. The <code>tbkBitmap("window...")</code> function can be used to show the window in various ways, unlike <code>tbkBitmap("play...")</code>, which shows the window only in its <code>normal</code> window state. For example, to keep ToolBook as the active window:

```
get tbkBitmap("window earth state asis")
```

position <x., y> Sets the position of the window in screen coordinates. For popup and overlapped windows, x is the horizontal distance and y is the vertical distance from the upper left corner of the screen. For child windows, x is the horizontal distance and y is the vertical distance from the upper left corner of the parent window.

size  $\langle x, y \rangle$  Sets the size of the window in screen coordinates, where x is the horizontal dimension, and y is the vertical dimension.

```
to handle buttonUp
  get tbkBitmap("window earth size 200,200")
  get tbkBitmap("window earth position 150,50")
end
```

#### **Declaration**

STRING tbkBitmap(STRING)

## **Description**

Like the tbkBitmap() function, controls the display of a bitmap in a child, popup, or overlapped window. In addition, tbkBitmapChk() provides options for error checking. You can specify whether or not to display an error message when an error occurs and whether or not to break to the system when an error occurs.

For general information about controlling the display of bitmaps, see "Controlling Bitmaps from OpenScript" in Chapter 2, "Controlling Devices from OpenScript" of Using Multimedia ToolBook.

The tbkBitmapChk() function can use the same commands as a parameter as the <a href="tbkBitmap()">tbkBitmap()</a> function. For details see:

```
tbkBitmap(capability...)tbkBitmap(play...)tbkBitmap(close...)tbkBitmap(status...)tbkBitmap(info...)tbkBitmap(window...)tbkBitmap(open...)
```

#### **Parameters**

Same as for tbkBitmap(), with the addition of the following parameters:

<message> If non-null, displays an error message when an error occurs; if null,
does not display a message.

<break> If non-null, breaks to the system when an error occurs; if null,
continues execution.

```
to handle buttonUp
   --Break to system and request error message if open
   --fails
   get tbkBitmapChk("open c:\dibs\picture.dib alias pict",1,1)
   --Request error message if any of these fail, but
   --don't break execution
   get tbkBitmapChk("window pict position 100,200",1)
   get tbkBitmapChk("window pict state show",1)
end
```

# tbkBmpErrorString()

TBKBMP.DLL

## **Syntax**

tbkBmpErrorString( <sysErrorNumber> )

#### **Declaration**

STRING tbkBmpErrorString( WORD )

## **Description**

Returns the error message associated the value of <code>sysErrorNumber</code>. If TBKMM.SBK and TBKMM.DLL are in your path, you can use either this function or the <code>tbkMMErrorString()</code> function to determine errors. If TBKMM.SBK and TBKMM.DLL are not in your path, use this function to determine which error occurred.

#### **Parameter**

<sysErrorNumber> The error number returned by tbkBitmap().

#### Returns

| 12001<br>12002 | The device independent bitmap file could not be found. There was an error reading that bitmap. It may be a corrupt file. |
|----------------|----------------------------------------------------------------------------------------------------|
| 12003          | The bitmap cannot be initialized in memory. It may contain a corrupted color table.                                      |
| 12004          | The bitmap display window could not be created.                                                                          |
| 12005          | The bitmap could not be drawn.                                                                                           |
| 12006          | That bitmap could not be found. The alias may not be valid.                                                              |
| 12007          | An internal error has occurred attempting to register a window class.                                                    |
| 12008          | That variable name is invalid.                                                                                           |
| 12009          | The value for the global variable could not be set.                                                                      |
| 12010          | No variable with that name.                                                                                              |

tbkMCI() TBKMM.DLL

## **Syntax**

## **Declaration**

STRING tbkMCI(STRING, STRING)

## **Description**

Provides OpenScript access to devices that are compatible with the MCI component of Windows with Multimedia. For general information about using MCI devices see "Opening and Using MCI Devices" in Chapter 2, "Controlling Devices from OpenScript" in Using Multimedia ToolBook.

Devices and commands currently supported are:

<u>Animation</u> (capability, close, info, open, pause, play, put, realize, resume, seek, set, status, step, stop, update, where, and window).

<u>CD Audio</u> (<u>capability</u>, <u>close</u>, <u>info</u>, <u>open</u>, <u>pause</u>, <u>play</u>, <u>seek</u>, <u>resume</u>, <u>status</u>, and <u>stop</u>)

<u>MIDI Sequencer</u> (<u>capability</u>, <u>close</u>, <u>info</u>, <u>open</u>, <u>pause</u>, <u>play</u>, <u>record</u>, <u>resume</u>, <u>save</u>, <u>seek</u>, <u>set</u>, <u>status</u>, and <u>stop</u>).

<u>Video overlay</u> (<u>capability</u>, <u>close</u>, <u>freeze</u>, <u>info</u>, <u>load</u>, <u>open</u>, <u>put</u>, <u>save</u>, <u>resume</u>, <u>set</u>, <u>status</u>, <u>unfreeze</u>, <u>where</u>, and <u>window</u>).

<u>Videodisc player</u> (<u>capability</u>, <u>close</u>, <u>escape</u>, <u>info</u>, <u>open</u>, <u>pause</u>, <u>play</u>, <u>resume</u>, <u>seek</u>, <u>set</u>, <u>spin</u>, <u>status</u>, <u>step</u>, and <u>stop</u>).

<u>Waveform audio</u> (<u>capability</u>, <u>close</u>, <u>cue</u>, <u>info</u>, <u>open</u>, <u>pause</u>, <u>play</u>, <u>record</u>, <u>resume</u>, <u>save</u>, <u>seek</u>, <u>set</u>, <u>status</u>, and <u>stop</u>).

#### **Parameters**

<MCI command> One of the following MCI commands, or, for some devices,
additional commands are available:

- o break Disables or enables control to be returned from the driver to the application when a specific break key is pressed.
- o capability Requests information about the capability of the device.
- o close Closes the device.
- o info Requests information from a device driver.
- o open Initializes the device. Include a shareable flag if you want other tasks and applications to concurrently use the device. Include alias<alias> if you want to use an alias name for the device with subsequent commands.
- o pause Pauses playing.

- o play Starts playing. If from and to positions are specified, plays from and to those positions. Otherwise, plays from the current position until the device receives a pause or stop command or until the end of the media or file.
- o seek Seeks the specified location in the file. If the device is currently playing or recording, this function continues playing or recording at the specified location.
- o set Sets various options.
- o sound Plays the specified sound.
- o status Requests status information from the device.
- o stop Stops playing.
- o sysinfo Requests MCI system information.

<device> The device to be controlled by the command, identified by the
device name, device element name, device alias, or other identifier. If you specify
an alias for the device when you open the device, you must use the alias in
subsequent tbkMCI() statements that control the device.

<command arguments> Parameters and flags related to <MCI command>.
Options vary depending on the device and command. You can use the following data types for the parameters:

- o Strings, delimited by leading and trailing spaces. Quotation marks are automatically removed from the string. If you want to embed quotation marks in a string, use double quotation marks (""""). If you want to use an empty string, use two quotation marks (""") for the string.
- o Signed long integers, delimited by a leading and trailing space. Unless otherwise specified, integers can be positive or negative. If an integer is negative, do not leave a space between the negative sign and the first digit.
- o Rectangle, as an ordered list of four signed integers. Spaces delimits this data type and separates each integer in the list.

wait If wait is specified, the tbkMCI() function does not return a value until the specified operation is complete. Otherwise, tbkMCI() returns a value immediately.

<object identifier> An expression that evaluates to the unique name of
the object to be notified when the requested operation is completed. This
parameter sends the tbkMMNotify message to the object. The value of this
parameter can be null or two quotation marks ("") to indicate an empty string; in
this case, no notification is sent. For details, see "Handling Object Notification,
Return Strings, and Errors" in Chapter 2, "Controlling Devices from OpenScript."
See also the entry for tbkMMNotify in this chapter.

**Note:** Don't include the notify flag in a tbkMCI() statement. The <object identifier> parameter takes care of notification.

tbkMClchk() TBKMM.SBK

## **Syntax**

tbkMCIchk("<MCI command><device><arguments>[wait]",<object
 identifier>,<message>,<break>)

## **Description**

Like the  ${\tt tbkMCI}()$  function,  ${\tt tbkMCIchk}()$  provides OpenScript access to devices that are compatible with the MCI component of Windows with Multimedia. In addition,  ${\tt tbkMCIchk}()$  provides options for error checking. You can specify whether or not to display an error message when an error occurs, and specify whether or not to break to the system when an error occurs.

Devices and commands currently supported are:

<u>Animation</u> (capability, close, info, open, pause, play, put, realize, resume, seek, set, status, step, stop, update, where, and window).

<u>CD Audio</u> (<u>capability</u>, <u>close</u>, <u>info</u>, <u>open</u>, <u>pause</u>, <u>play</u>, <u>seek</u>, <u>resume</u>, <u>status</u>, and <u>stop</u>)

<u>MIDI Sequencer</u> (<u>capability</u>, <u>close</u>, <u>info</u>, <u>open</u>, <u>pause</u>, <u>play</u>, <u>record</u>, <u>resume</u>, <u>save</u>, <u>seek</u>, <u>set</u>, <u>status</u>, and <u>stop</u>).

<u>Video overlay</u> (<u>capability</u>, <u>close</u>, <u>freeze</u>, <u>info</u>, <u>load</u>, <u>open</u>, <u>put</u>, <u>save</u>, <u>resume</u>, <u>set</u>, <u>status</u>, <u>unfreeze</u>, <u>where</u>, and <u>window</u>).

<u>Videodisc player</u> (<u>capability</u>, <u>close</u>, <u>escape</u>, <u>info</u>, <u>open</u>, <u>pause</u>, <u>play</u>, resume, seek, set, spin, status, step, and stop).

<u>Waveform audio</u> (<u>capability</u>, <u>close</u>, <u>cue</u>, <u>info</u>, <u>open</u>, <u>pause</u>, <u>play</u>, <u>record</u>, <u>resume</u>, <u>save</u>, <u>seek</u>, <u>set</u>, <u>status</u>, and <u>stop</u>).

#### **Parameters**

<MCI command> One of the following MCI commands, or, for some devices,
additional commands are available:

- o break Disables or enables control to be returned from the driver to the application when a specific break key is pressed.
- o capability Requests information about the capability of the device.
- o close Closes the device.
- o info Requests information from a device driver.
- o open Initializes the device. Include a shareable flag if you want other tasks and applications to concurrently use the device. Include alias<alias> if you want to use an alias name for the device with subsequent commands.
- o pause Pauses playing.
- o play Starts playing. If from and to positions are specified, plays from and to those positions. Otherwise, plays from the current position until the device receives a pause or stop command or until the end of the media or

file.

- o seek Seeks the specified location in the file. If the device is currently playing or recording, this function continues playing or recording at the specified location.
- o set Sets various options.
- o sound Plays the specified sound.
- o status Requests status information from the device.
- o stop Stops playing.
- o sysinfo Requests MCI system information.

<device> The device to be controlled by the command, identified by the
device name, device element name, device alias, or other identifier. If you specify
an alias for the device when you open the device, you must use the alias in
subsequent tbkMCI() statements that control the device.

<command arguments> Parameters and flags related to <MCI command>.
Options vary depending on the device and command. You can use the following data types for the parameters:

- o Strings, delimited by leading and trailing spaces. Quotation marks are automatically removed from the string. If you want to embed quotation marks in a string, use double quotation marks (""""). If you want to use an empty string, use two quotation marks (""") for the string.
- o Signed long integers, delimited by a leading and trailing space. Unless otherwise specified, integers can be positive or negative. If an integer is negative, do not leave a space between the negative sign and the first digit.
- o Rectangle, as an ordered list of four signed integers. Spaces delimits this data type and separates each integer in the list.

wait If wait is specified, the  ${\tt tbkMCI}()$  function does not return a value until the specified operation is complete. Otherwise,  ${\tt tbkMCI}()$  returns a value immediately.

<object identifier> An expression that evaluates to the unique name of
the object to be notified when the requested operation is completed. This
parameter sends the tbkMMNotify message to the object. The value of this
parameter can be null or two quotation marks ("") to indicate an empty string; in
this case, no notification is sent. For details, see "Handling Object Notification,
Return Strings, and Errors" in Chapter 2, "Controlling Devices from OpenScript."
See also the entry for tbkMMNotify in this chapter.

**Note:** Don't include the notify flag in a tbkMCI() statement. The <object identifier> parameter takes care of notification.

<message> If non-null, displays an error message when an error occurs; if null,
does not display the message.

<break> If non-null, breaks to the system when an error occurs; if null,
continues execution.

```
--Opens a wave audio file and then plays and closes it
--if opened successfully
to handle buttonUp
   --Request error and break to system if open fails
   get tbkMCIchk("open c:\waves\noise.wav alias waveFile","",1,1)
   --Only request error if play or close fails
   get tbkMCIchk("play wavefile from 0 wait","",1)
   get tbkMCIchk("close waveFile","",1)
end
```

TBKMM.SBK

# **Syntax**

tbkMMDevices()

# **Description**

Specifies which devices were successfully loaded from the <code>[devices]</code> section of TBKMM.INI. (However, because a device is listed in TBKMM.INI does not guarantee that the physical or logical device is available or working.)

#### **Returns**

A list of devices.

```
if "bitmap" is not in tbkmmdevices()
   request "Bitmap display support has not been installed."
end
```

```
tbkMMErrorString (<sysErrorNumber>)
```

#### **Declaration**

```
STRING tbkMMErrorString (WORD)
```

## **Description**

Returns the error message associated with the error number in <code>sysErrorNumber</code> after the <code>tbkMCI()</code> or the <code>tbkBitmap()</code> function is executed. For errors that occur when the <code>tbkBitmap()</code> function is executed, you can also use the <code>tbkBmpErrorString()</code> function to determine errors.

#### **Parameter**

<sysErrorNumber> The number returned by tbkBitmap() or tbkMCI(),
which is the value of the sysErrorNumber property after the function is executed.

#### Returns

A error message associated with an error number. For a list of error numbers and related messages, see "MCI System Commands" in Appendix A, "MCI Commands."

```
to get tbkMCIchk cmd, notif, brk
  local retVal
  set sysErrorNumber to 0
  set retVal to tbkmci(cmd, notif)
  if sysErrorNumber<>0
     request tbkMMErrorString(sysErrorNumber)
     if brk <> null and brk is true
         set sysCursor to 1
        break to system
     end
  end
  return retVal
to get tbkBitmapChk cmd, brk
  local retVal
  set sysErrorNumber to 0
  set retVal to tbkBitmap(cmd)
  if sysErrorNumber<>0
     request tbkMMErrorString(sysErrorNumber)
     if brk<> null and brk is true
        set sysCursor to 1
         break to system
     end
  end
  return retVal
end
```

tbkMMNotify <status>, <operation>, <device>

## **Description**

Sent to the object specified by the <object identifier> parameter of the tbkMCI() or tbkMCIchk() function after ToolBook finishes executing the function. For details, see "Handling Object Notification, Return Strings, and Errors" in Chapter 2, "Controlling Devices from OpenScript."

#### **Parameters**

<status> Evaluates to one of the following:

- o successful Indicates that the MCI command was executed without interruption and that the conditions for initiating a callback have been satisfied.
- o superseded Indicates that the notification message sent by one statement has been superseded by the notification message sent by another statement. The callback conditions are reset to correspond to the notification message sent as a result of executing the most recently executed statement.
- o aborted Cancels a notification that is pending and prevents the callback conditions set by a previously executed statement. For example, the stop command cancels a notification pending for the play to 500 command.
- o failure Indicates that a device error occurred while a device was executing the MCI command. For example, this message is sent when a hardware error occurs while a device attempts to execute a play command.

<operation> The name of the MCI command passed with the tbkmci()
function. For example, if this notification message is sent as a result of the
statement get tbkMCI("open..."), <operation> evaluates to open.

<device> Evaluates to the device type.

```
--Closes a CD audio device if a play command was successful
to handle tbkMMNotify status, operation, device
  if status && operation && device = "successful play cdAudio"
    get tbkMCI("close cdaudio","")
  end
end
```

```
tbkMMTimer <timer ID>
```

## **Description**

Sent to the object specified by the <object identifier> parameter of the tbkTimerStart() function when ToolBook finishes executing this function. For details, see "Handling Object Notification, Return Strings, and Errors" in Chapter 2, "Controlling Devices from OpenScript."

#### **Parameter**

<timer ID> A positive number that identifies the timer.

# tbkMMVersion()

TBKMM.DLL

# **Syntax**

tbkMMVersion()

#### **Declaration**

STRING tbkMMVersion()

# **Description**

Specifies copyright information, version number, and version date for TBKMM.DLL.

#### Returns

A string containing version information.

```
-- Display the current version in a Request box request tbkMMVersion()
```

# tbkTimerCapability()

#### TBKMM.DLL

## **Syntax**

```
tbkTimerCapability()
```

#### **Declaration**

```
STRING tbkTimerCapability()
```

### **Description**

Requests information about the capability of the timer device.

#### **Returns**

A list of two items in milliseconds. The first item is the minimum resolution of the timer device; the second item is its maximum period.

## **Example**

```
--Start the longest timer possible
to handle buttonUp
  get tbkTimerCapability()
  set delay to item 2 of it
  get tbkTimerStart("single",delay,1000,self)
end
```

### **Syntax**

#### **Declaration**

```
STRING tbkTimerStart(STRING, WORD, WORD, STRING)
```

### **Description**

Provides OpenScript access to the timer services supported by Windows with Multimedia.

#### **Parameters**

"single" | "periodic" Sets the timer type to single for a one-time notification when the timer expires or to periodic for periodic notification each time the timer expires. If a timer type is periodic, you must explicitly stop the timer with periodic ().

<delay> Sets the timer period to the specified number of milliseconds, after which the timer expires.

<resolution> Sets the timer resolution to the specified number of
milliseconds, which determines the accuracy with which the timer attempts to
execute the timer callback function.

<object identifier> The unique name of the object to be notified when the
timer expires. This parameter sends the tbkMMTimer message to the object.
Specifying a null value causes an error. For details, see "Handling Object
Notification, Return Strings, and Errors" in Chapter 2, "Controlling Devices from
OpenScript"; see also the entry for tbkMMTimer in this chapter.

#### Returns

The timer ID, if no error occurs. If an error occurs, returns null and sets  ${\tt sysErrorNumber}$ .

### **Example**

```
to handle buttonUp
   if myTimerID of self <> null
      set myTimerID of self to
   tbkTimerStart("periodic",5000,1000,self)
   ... (Statements here to specify other actions related to buttonUp)
end
```

# tbkTimerStop()

TBKMM.DLL

## **Syntax**

```
tbkTimerStop(<timerID>)
```

#### **Declaration**

```
STRING tbkTimerStop(WORD)
```

### **Description**

Stops a timer started with tbkTimerStart().

#### **Parameter**

<timer ID> Must be the value returned by the  ${\tt tbkTimerStart}()$  function to stop the timer. The value can also be 0 to indicate that all timers should be stopped.

#### **Returns**

0 to indicate success. If an error occurs, returns null and sets <code>sysErrorNumber</code>.

### **Example**

```
to handle rightButtonUp
  get tbkTimerStop (myTimerID of self)
  clear myTimerID of self
end
```

The device to be controlled by the command, identified by the device name, device element name, device alias, or other identifier. If you specify an alias for the device when you open the device, you must use the alias in subsequent  ${\tt tbkMCI}$ () statements that control the device.

The MCIMMP.DRV device driver supports playing of animation movies created in MacroMind Director.

The MCICDA.DRV device driver supports control of CD Audio devices via MSCDEX version 2.2.

The MCIPIONR.DRV device driver supports control of Pioneer LD-V4200 laserdisc players.

The MCISEQ.DRV device driver supports control of MIDI sequencer files stored in the generic .MID format.

The MCIWAVE.DRV device driver supports control of digital audio files stored in linear PCM format.

# **MCI** device errors

## MCI Errors

The following table list errors returned in the special variable  ${\tt sysErrorNumber:}$ 

| Value          | Error                                                                                |
|----------------|--------------------------------------------------------------------------------------|
| 10011          | This error code is not within the supported range.                                   |
| 10012          | The initialization file TBKMM.INI could not be found.                                |
| 10013          | The [mmerrors] section in TBKMM.INI does not contain a                               |
|                | string for that error code.                                                          |
| 10014          | No string for that error code was found.                                             |
| 10015          | That function has been disabled in this release of the                               |
|                | ToolBook Multimedia                                                                  |
|                | Extensions.                                                                          |
| 10016          | An internal tbkmm data structure could not be found.                                 |
| 10017          | An internal tbkmm window could not be created.                                       |
| 10018          | A required word in the command string could not be found.                            |
| 10019          | The notification information for the current operation could not be found.           |
| 10020          | The notification information for the current timer could not                         |
|                | be found.                                                                            |
| 10021          | The value requested with this command is not within the                              |
|                | legal range.                                                                         |
| 10022          | Attempting to notify the ToolBook object has failed.                                 |
| 10023          | That command is not available for this device.                                       |
| 10024          | This device does not support that capability.                                        |
| 10025          | This device does not support that attribute. No value can be set for it.             |
| 10026          | That information is not available for this device.                                   |
| 10020          | The device is not open. Open the device and try the                                  |
| 10027          | command again.                                                                       |
| 10028          | That command argument is not valid in this context.                                  |
| 10030          | The timer services are currently disabled.                                           |
| 10031          | More than one error occurred while loading devices. Possible                         |
|                | errors are: support                                                                  |
|                | drivers were not found, or had invalid names.                                        |
| 10032          | The name supplied is not valid.                                                      |
| 10033          | That device is not currently available or installed.                                 |
| 10034          | There is no device of that type with that alias.                                     |
| 10035          | That alias is already in use.                                                        |
| 10036          | The device could not be opened.  The value of that attribute could not be retrieved. |
| 10037<br>10038 | No ToolBook object was specified for the notification                                |
| 10036          | message.                                                                             |
| 10101          | A memory block could not be locked. Windows maybe                                    |
| 10101          | having a serious problem.                                                            |
| 10102          | A memory block could not be locked. Windows maybe                                    |
|                | having a serious problem.                                                            |
| 10103          | An invalid argument was given to a memory management                                 |
| 10104          | routine.                                                                             |
| 10104<br>10105 | The system has run out of local memory. A local memory block could not be freed.     |
| 10105          | An invalid local memory handle was passed to the memory                              |
| 10100          | management system.                                                                   |
| 10107          | The system has run out of global memory. Close down other                            |
| = • - • ·      | applications and try again.                                                          |
|                | 11                                                                                   |

| 10108 | A global memory block could not be freed.                            |
|-------|----------------------------------------------------------------------|
| 10109 | An invalid global memory handle was passed to the memory             |
|       | management system.                                                   |
| 10201 | The variable length table system has run out of memory.              |
| 10202 | The variable length table manager could not free a memory            |
| 10000 | block.                                                               |
| 10203 | An attempt was made to access a nonexistent element in a             |
| 10204 | variable length table.                                               |
| 10204 | An invalid handle was passed to the variable length table            |
| 10205 | manager.  The variable length table manager has detected a corrupted |
| 10203 | table.                                                               |
| 10206 | Internal error: full iteration.                                      |
| 10301 | The current instance could not be found.                             |
| 10302 | The is no instance table for the active instance.                    |
| 10302 | This Dynamic Link Library can only be used with ToolBook.            |
| 11000 | The function was successful.                                         |
| 11001 | Unspecified error.                                                   |
| 11002 | Device id is out of range.                                           |
| 11003 | The driver failed to enable.                                         |
| 11003 | The device has already been allocated.                               |
| 11005 | The given device handle is invalid.                                  |
| 11006 | No driver present.                                                   |
| 11007 | Error in allocating memory.                                          |
| 11008 | This function is not supported.                                      |
| 11009 | The given error number is out of range.                              |
| 11032 | This format is not supported by the hardware.                        |
| 11033 | There is still data playing.                                         |
| 11034 | The WAVEHDR was not prepared before writing.                         |
| 11064 | The MIDIHDR was not prepared before writing.                         |
| 11065 | There is still data playing.                                         |
| 11066 | There is no current MIDI map.                                        |
| 11067 | The port is busy outputting data.                                    |
| 11068 | Current setup contains nonexistent device(s).                        |
| 11257 | Invalid device ID.                                                   |
| 11259 | Unknown command parameter.                                           |
| 11261 | Unknown command.                                                     |
| 11262 | Hardware error on media device.                                      |
| 11263 | The device is not open or is not known.                              |
| 11264 | Not enough memory for requested operation.                           |
| 11265 | The device name is in use by this task. Use a unique alias.          |
| 11266 | Error loading media device driver.                                   |
| 11267 | No command was specified.                                            |
| 11268 | The output string was not long enough.                               |
| 11269 | A string value was missing from the command.                         |
| 11270 | Invalid or missing integer in command.                               |
| 11271 | Internal parser error.                                               |
| 11272 | Internal driver error.                                               |
| 11273 | Required parameter is missing.                                       |
| 11274 | Action not available for this device.                                |
| 11275 | Requested file not found.                                            |
| 11276 | Device not ready.                                                    |
| 11277 | Internal error.                                                      |
| 11278 | Unspecified device error.                                            |
| 11279 | The device name 'all' is not allowed for this command.               |
|       |                                                                      |

| 11280 | Errors occurred in more than one device.                     |
|-------|--------------------------------------------------------------|
|       |                                                              |
| 11281 | Cannot deduce a device type from the given extension.        |
| 11282 | Parameter value out of range.                                |
|       | <b>9</b>                                                     |
| 11283 | The device was opened but cannot create alias.               |
| 11284 | Incompatible flags were specified.                           |
| 11285 | The 'nounload' flag is only valid for a device element.      |
|       |                                                              |
| 11286 | The file was not saved.                                      |
| 11287 | The device name must be a valid device type.                 |
| 11288 | The device is locked until it is closed automatically.       |
|       |                                                              |
| 11289 | The specified alias is an open device in this task.          |
| 11290 | Unknown value for parameter.                                 |
| 11291 | The device is already open, use the 'shareable' flag with    |
| 11231 |                                                              |
|       | each 'open'.                                                 |
| 11292 | No device name was specified.                                |
| 11293 | Illegal value for time format.                               |
|       |                                                              |
| 11294 | A closing quotation mark is missing.                         |
| 11295 | A flag or value was specified twice.                         |
| 11296 | Invalid file format.                                         |
| 11297 | Parameter block pointer was NULL.                            |
|       | · ·                                                          |
| 11298 | Attempt to save unnamed file.                                |
| 11299 | An alias must be used with the 'new' device name.            |
| 11300 | The "notify' flag is illegal with auto-open.                 |
|       |                                                              |
| 11301 | An element name cannot be used with this device.             |
| 11320 | No compatible waveform playback device is free.              |
| 11321 | Set waveform playback device is in use.                      |
|       |                                                              |
| 11322 | No compatible waveform recording device is free.             |
| 11323 | Set waveform recording device is in use.                     |
| 11324 | Any compatible waveform playback device may be used.         |
|       |                                                              |
| 11325 | Any compatible waveform recording device may be used.        |
| 11326 | No compatible waveform playback devices.                     |
| 11327 | Set waveform playback device is incompatible with set        |
| 11327 | · ·                                                          |
|       | format.                                                      |
| 11328 | No compatible waveform recording devices.                    |
| 11329 | Set waveform recording device is incompatible with set       |
| 11323 | format.                                                      |
|       |                                                              |
| 11336 | Set Song Pointer incompatible with SMPTE files.              |
| 11337 | Specified port is in use.                                    |
| 11338 | Specified port does not exist.                               |
|       |                                                              |
| 11339 | Current map uses nonexistent device(s).                      |
| 11340 | Miscellaneous error with specified port.                     |
| 11341 | Timer error.                                                 |
|       |                                                              |
| 11342 | No current MIDI port.                                        |
| 11346 | There is no display window.                                  |
| 11347 | Could not create or use window.                              |
| 11348 | A read from the file failed.                                 |
|       |                                                              |
| 11349 | A write to the file failed.                                  |
| 12001 | The device independent bitmap file could not be found.       |
| 12002 | There was an error reading that bitmap. It may be a corrupt  |
| 12002 |                                                              |
|       | file.                                                        |
| 12003 | The bitmap cannot be initialized in memory. It may contain a |
|       | corrupted color table.                                       |
| 12004 |                                                              |
| 12004 | The bitmap display window could not be created.              |
| 12005 | The bitmap could not be drawn.                               |
| 12006 | That bitmap could not be found. The alias may not be valid.  |
| 12007 | An internal error has occurred attempting to register a      |
| 12001 | All internal error has occurred attempting to register a     |
|       |                                                              |

|       | window class.                                       |  |
|-------|-----------------------------------------------------|--|
| 12008 | That variable name is invalid.                      |  |
| 12009 | The value for the global variable could not be set. |  |
| 12010 | No variable with that name.                         |  |
| 12010 | 140 Variable With that hame.                        |  |

# break <device> <argument>

MCI system command

## **Description**

Specifies the key that aborts the wait notification.

## **Argument**

One of the following:

on <virtual key> Specifies the <virtual key> that aborts the wait. When <virtual key> is pressed, the device returns control to the application. If possible, the command continues execution. Substitute a Windows virtual key code for <virtual key>.

off Disables the break key set.

## sound <device>

MCI system command

# **Description**

Plays a specified sound. The <device> parameter specifies a sound from the [sound] section of WIN.INI. If it is not found, MCI uses the SystemDefault sound.

## sysinfo <device> <argument>

MCI system command

### **Description**

Obtains MCI system information.

### **Argument**

One of the following:

installname Returns the name from SYSTEM.INI that is used to install the device.

quantity Returns the number of MCI devices listed in SYSTEM.INI file of the type specified by the device name. The device name must be a standard MCI device type. Any digits after the name are ignored. The special device name all returns the total number of MCI devices in the system.

quantity open Returns the number of MCI devices listed in SYSTEM.INI file that are open of the type specified by the device name. The device name must be a standard MCI device type. Any digits after the name are ignored. The special device name all returns the total number of MCI devices in the system that are open.

name <index> Returns the name of an MCI device. The <index> ranges from 1 to the number of devices of that type. If all is specified for the device name, <index> ranges from 1 to the total number of devices in the system.

<code>name <index> open Returns the name of an open MCI device. The <index> ranges from 1 to the number of devices of that type. It all is specified for the device name, <index> ranges from 1 to the total number of devices in the system.</code>

See the table of MCI device errors for values of sysErrorNumber returned that are common to all commands.

## **Animation commands**

MCI command summary

The animation commands provide a common method for displaying animation sequences in the Windows environment. The MCI commands for displaying animation sequences are:  $\underline{\text{capability}}$ ,  $\underline{\text{close}}$ ,  $\underline{\text{info}}$ ,  $\underline{\text{open}}$ ,  $\underline{\text{pause}}$ ,  $\underline{\text{play}}$ ,  $\underline{\text{put}}$ ,  $\underline{\text{resume}}$ ,  $\underline{\text{seek}}$ ,  $\underline{\text{set}}$ ,  $\underline{\text{status}}$ ,  $\underline{\text{step}}$ ,  $\underline{\text{stop}}$ ,  $\underline{\text{update}}$ ,  $\underline{\text{where}}$ , and  $\underline{\text{window}}$ .

## capability <device> <argument>

Animation command

### **Description**

Requests information about the capabilities of the graphics driver.

### **Argument**

can eject Returns true if the device can eject the media. The MCIMMP device returns false.

can play Returns true if the device can play. The MCIMMP device returns true.

can record Returns false. Animation devices cannot record.

can reverse Returns true if the animation can play in reverse.

can save Returns false. Animation devices cannot save data.

can stretch Returns true if the device can stretch frames to fill a display rectangle. The MCIMMP device returns false.

compound device Returns true if the device requires an element name.

device type Returns animation.

fast play rate Returns fast play rate in frames per second.

has audio Returns true if the device supports audio playback. The MCIMMP device returns true.

has video Returns true. Animation devices are video devices.

normal play rate Returns normal play rate in frames per second.

slow play rate Returns the slow play rate in frames per second.

uses files Returns true if the element of a compound device is a file path name.

uses palettes Returns true if the animation device uses palettes. The MCIMMP device returns true.

windows Returns the number of windows the device can support. The MCIMMP device returns 8.

## close <device>

## Animation command

# **Description**

Closes an animation player element and any resources associated with it. When the last element is closed, MCI also closes the device.

# info <device> <argument>

Animation command

## **Description**

Provides general information about a device.

## **Argument**

One of the following:

file Returns the name of the file used by the animation device.

product Returns the product name and model of the current animation device. The MCIMMP driver returns Microsoft Multimedia Movie Player.

window text Returns the caption of the window used by the animation device.

## load <device> <filename>

Animation command

## **Description**

Loads a device element from disk.

## **Arguments**

<filename> specifies the path and file name of the device element to be loaded.

## open <device> [<arguments>]

Animation command

### **Description**

Initializes the animation player.

### **Arguments**

None to all of the following:

alias <device alias> Specifies an alternate name for the animation player element. If specified, the alias must also be used for subsequent references.

nostatic Indicates that the device should reduce the number of static (system) colors in the palette, which increases the number of colors controlled by the animation. The <a href="MCIMMP">MCIMMP</a> device driver reduces the static colors to black and white while in the foreground.

parent <window handle> Specifies the window handle of the parent window. The default is the value of sysWindowHandle.

shareable Initializes an animation player element as shareable. Subsequent attempts to open it fail unless you specify <code>shareable</code> in both the original and subsequent <code>open</code> commands. MCI returns an invalid device error if the device is already open and not shareable. The MCIMMP device driver does not support shared files.

type <device type> Specifies the compound device used to control a device element. As an alternative to type, MCI can use the [MCI extensions] entries in the SYSTEM.INI file to select the controlling device based on the extension used by the device element.

# pause <device>

## Animation command

# **Description**

Pauses playing.

# play <device> [<arguments>]

Animation command

### **Description**

Starts playing the animation player.

#### **Arguments**

None to all of the following:

fast Plays the animation sequence at a fast rate.

from <pos> Specifies the frame at which to start playing. If from <pos> is omitted, playing starts at the current frame.

to <pos> Specifies the frame at which to stop playing. If to <pos> is omitted, playing stops at the end of the frame.

reverse Indicates that the play direction is backwards.

scan Plays the animation sequence as fast as possible without disabling video.

slow Plays the animation sequence at a slow rate.

speed <fps> Plays animation at the specified speed in frames per second.

## put <device> <argument>

Animation command

### **Description**

Defines the source image or destination window.

### **Argument**

One of the following:

destination Sets the whole window as the destination window.

destination at <rect> Specifies a rectangle array defining a clipping rectangle relative to the window origin. The rectangle array <rect> is specified as  $x1\ y1\ z2\ y2$ , where  $x1\ y1$  specify the top left corner, and  $x2\ y2$  specify the width and height of the rectangle. This argument does not specify the size of the MCI window used to display the image but rather the size of the rectangle within the window to use in displaying the image.

source Selects the whole image for display in the destination window.

source at <rect> Specifies a rectangle array defining a clipping rectangle relative to the image origin. The <rect> is specified as  $x1\ y1\ z2\ y2$  where  $x1\ y1$  specify the top left corner, and  $x2\ y2$  specify the width and height of the rectangle.

# realize <device> <argument>

Animation command

## **Description**

Tells the animation device to select and realize its palette into a display context of the displayed window. The <u>MCIMMP</u> device driver does not support this command.

## **Argument**

One of the following:

background Realizes the palette as a background palette.

normal Realizes the palette normally.

## resume <device>

Animation command

# **Description**

Resumes a paused animation. The  $\underline{\text{MCIMMP}}$  device driver does not support this command.

# seek <device> <argument>

Animation command

## **Description**

Resumes a paused animation.

## **Argument**

## One of the following:

to end Moves to the end of the animation.

to <pos> Specifies the animation frame to seek.

to start Moves to the start of the animation.

## set <device> <argument>

Animation command

### **Description**

Sets various control device attributes.

### **Argument**

#### One of the following:

audio all off audio all on Enables or disables audio output.

time format frames Sets time format to frames. All position information is specified in frames following this command. When the device is opened, frames is the default mode.

time format milliseconds Sets time format to milliseconds. All position information is this format after this command. You can abbreviate milliseconds as ms. The MCIMMP device driver does not support this argument.

## status <device> [<argument>]

Animation command

### **Description**

Obtains status information for the device.

### **Argument**

#### One of the following:

current track Returns the current track. The MCIMMP device driver returns 1.

forward Returns true if the play direction is forward or if the device is not playing.

length Returns the total number of frames.

length track <track #> Returns the total number of frames in the track.

media present Returns true if the media is inserted in the device; otherwise, returns false.

mode Returns not ready, paused, playing, seeking, or stopped for the current mode.

number of tracks Returns the number of tracks on the media.

palette handle Returns the handle of the palette used for the animation in the low word of the return value.

position Returns the current position.

position track <number> Returns the position of the start of the track
specified by <number>.

ready Returns true if the animation device is ready.

speed Returns the current speed of the device in frames per second.

start position Returns the starting position of the device media or element.

time format Returns the time format.

window handle Returns the handle of the window used for the animation in the low word of the return value.

# step <device> [<arguments>]

Animation command

## **Description**

Steps the play one or more frames forward or reverse. The default action is to step one frame forward.

## **Arguments**

None, one, or both of the following:

by <frames> Indicates the number of frames to step.

reverse Step the frames in reverse.

# stop <device>

Animation command

# **Description**

Stops playing.

# update <device> <argument>

Animation command

## **Description**

Repaints the current frame into the specified display context.

## **Argument**

One of the following:

at <rect> Specifies the clipping rectangle.

hdc <handle> Specifies the handle of the display context to paint.

# where <device> <argument>

Animation command

## **Description**

Obtains the rectangle specifying the source or destination area.

## **Argument**

One of the following:

destination Requests the destination offset and extent.

source Requests the source offset and extent.

### **Description**

Specifies a window to display the animation instead of the default window created by the driver. By default, animation players should create a window when opened but should not display it until the animation player receives the play command. Applications providing window handles should manage the display issues that result when the window is sized or when the window handle is switched during play.

Several flags manipulate the window. Since the status command can obtain the handle to the current display window, you can use the standard window functions instead.

### **Argument**

#### One of the following:

handle <window handle> Specifies the window handle of the destination window used as an alternate to the default window.

handle default Specifies that the animation player should create and manage its own window. This flag can be used to set the display back to the driver's default window.

state hide Hides the current display window.

state iconic Displays the window as an icon.

state maximize Maximizes the current display window.

state minimize Minimizes the specified window and activates the top-level window in the window manager's list.

state minimized Minimizes the current window.

state no action Displays a window in its current state. The window that is currently active remains active.

state no activate Displays a window in its most recent size and state. The window that is currently active remains active.

state normal Displays the current display window as it was created.

state show Shows the current display window.

text <caption> Specifies the caption for the display window.

## CD audio (Redbook) commands MCI command summary

The CD audio commands provide a common method for playing CD audio in the Windows environment. The CD audio device type includes the <u>MCICDA.DRV</u> device driver for CD-ROM. The CD audio commands are: <u>capability</u>, <u>close</u>, <u>info</u>, <u>open</u>, <u>pause</u>, <u>play</u>, <u>seek</u>, <u>resume</u>, <u>status</u>, and <u>stop</u>.

### capability <device> <argument> CD audio command

### **Description**

Requests information about the capabilities of a CD audio device.

#### **Argument**

#### One of the following:

Returns true if the CD audio device can eject the media. can eject Returns true if the CD audio device can play the media. can play Returns false. MCI CD audio devices cannot record. can record Returns false. MCI CD audio devices cannot save. can save Returns false. MCI CD audio devices are simple devices. compound device device type Returns CDaudio. has audio Returns true. Returns false. MCI CD audio devices do not support video. has video

uses files Returns false. MCI CD audio devices do not use files.

### close <device>

CD audio command

### **Description**

Closes the device. MCI unloads a device when it is no longer being used.

# info <device> [product]

CD audio command

### **Description**

Provides general information about a device.

### **Argument**

product Returns the product name and model of the current audio device.
The MCICDA.DRV device driver returns CD Audio Player.

# open <device> [<arguments>]

CD audio command

### **Description**

Initializes the device.

### **Arguments**

None, one, or both of the following:

alias <device alias> Specifies an alternate name for the given device. If specified, the alias must also be used for subsequent references.

shareable Initializes the device as shareable. Subsequent attempts to open the device fail unless you specify <code>shareable</code> in both the original and subsequent <code>open</code> commands. An error is returned if the device is already open and not shareable.

# pause <device>

CD audio command

# **Description**

Pauses playing. Same as stop for the  $\underline{MCICDA.DRV}$  device driver.

# play <device> [from <pos> to <pos>] CD audio command

### **Description**

Starts playing audio.

### **Arguments**

None, one, or both of the following:

from <pos> Specifies the position to start. If from <pos> is omitted, playing starts at the current position. If <pos> is greater than the end position of the disc or is greater than the to position, MCI returns an error.

to <pos> Specifies the position to stop playing. If to <pos> is omitted, playing stops at the end of the disk. If <pos> is greater than the length of disc, MCI plays to the end of the disc.

# resume <device>

CD audio command

# **Description**

Restarts a paused device.

### seek <device> to <pos>

CD audio command

### **Description**

Moves to the specified location on the disc. If already playing, the device continues at the new location.

#### **Arguments**

to end Moves to the end of the device.

to <pos> Specifies the position to seek. If the destination is greater than the disc length, MCI positions the device at the end of the disc. This argument is required.

to start Moves to the start of the device.

### set <device> <argument>

CD audio command

#### **Description**

Sets various control device attributes.

#### **Argument**

#### One of the following:

door closed Retracts the tray and closes the door if possible.

door open Opens the door and ejects the tray if possible.

time format milliseconds Sets time format to milliseconds. All position information is in this format after this command. You can abbreviate milliseconds as ms.

time format msf Sets time format to mm:ss:ff where mm is minutes, ss is seconds, and ff is frames. When time and position values are used, they are expressed in this format. This is the default for CD audio. On input, ff can be omitted if it is 0, ss can be omitted if both it and ff are 0. The maximum values for these fields are mm=99, ss=59, and ff=74.

time format tmsf Sets time format to tt:mm:ss:ff where tt is tracks, mm is minutes, ss is seconds, and ff is frames. When time or position values are used, they are expressed in this format after this command. On input, ff can be omitted if it is 0, ss can be omitted if both it and ff are 0, and mm can be omitted if it, ss, and ff are 0. The maximum values for these fields are tt=99, mm=99, ss=59, and ff=74.

### status <device> <argument>

CD audio command

### **Description**

Obtains status information for the device.

### **Argument**

#### One of the following:

current track Returns the current track.

length Returns the total length of the disc.

length track <track #>
Returns the length of the specified track.

media present Returns true if a disc is in the device; otherwise, returns false.

mode Returns not ready, open, paused, playing, seeking, or stopped.

number of tracks Returns the number of tracks.

position Returns the current position.

position track <track #> Returns the position of the start of the specified
track.

ready Returns true if the device is ready.

time format Returns the time format.

# stop <device>

CD audio command

# **Description**

Stops playing.

# MIDI sequencer commands MCI command summary

Thhe MCI commands that support MIDI sequencers are:  $\underline{\mathtt{capability}}$ ,  $\underline{\mathtt{close}}$ , info, open, pause, play, record, resume, save, seek, set, status, and <u>stop</u>.

# capability <device> <argument> MIDI sequencer command

### **Description**

Requests information about the capabilities of the MIDI sequencer.

#### **Argument**

#### One of the following:

can eject Returns false. Sequencers cannot eject the media.

can play Returns true if the sequencer can play.

can record Returns true if the sequencer can record MIDI data. The MCISEQ.DRV sequencer cannot record and returns false.

can save Returns true if the sequencer can save MIDI data. The MCISEQ.DRV sequencer cannot save data and returns false.

compound device Returns true. Sequencers are compound devices.

device type Returns sequencer.

has audio Returns true. Sequencers supports playback.

has video Returns false. Sequencers do not support video.

uses files Returns true. Sequencers use files for operation.

### close <device>

MIDI sequencer command

### **Description**

Closes the sequencer element and the port and file associated with it.

# info <device> product

MIDI sequencer command

### **Description**

Provides general information about a device.

### **Argument**

 $\begin{array}{ll} \texttt{product} & \textbf{Returns the product name of the current MIDI sequencer. The} \\ \underline{\textbf{MCISEQ.DRV}} & \textbf{sequencer returns} & \texttt{MIDI Sequencer.} \end{array}$ 

### open <device> [<arguments>] MIDI sequencer command

### **Description**

Initializes the sequencer.

#### **Arguments**

None to all of the following:

alias <device alias> Specifies an alternate name for the sequencer element. If specified, the alias must also be used for subsequent references.

shareable Initializes the sequencer element as shareable. Subsequent attempts to open the device fail unless you specify <code>shareable</code> in both the original and subsequent <code>open</code> commands. MCI returns an invalid device error if the device is already open and not shareable. Files cannot be shared when using the <a href="MCISEQ.DRV">MCISEQ.DRV</a> sequencer.

 $\label{type} \begin{tabular}{ll} type &< device type> & Specifies the sequencer device used to control a device element. As an alternative to type, MCI can use the [MCI extensions] entries in the SYSTEM.INI file to select the sequencer based on the extension used by the device element. \\ \end{tabular}$ 

# pause <device>

### MIDI sequencer command

# **Description**

Pauses playing.

# play <device> [from <pos> to <pos>]MIDI sequencer command

### **Description**

Starts playing the sequencer.

### **Arguments**

None, one, or both of the following:

from <pos> Specifies the position at which to start playing. If from <pos> is omitted, playing starts at the current position.

to <pos> Specifies the position at which to stop playing. If to <pos> is omitted, playing stops at the end of the file.

### record <device> [<arguments>] MIDI sequencer command

### **Description**

Starts recording MIDI data. All data recorded after a file is opened is discarded if the file is closed without saving it. The  $\underline{\text{MCISEQ.DRV}}$  sequencer does not support recording.

#### **Arguments**

None to all of the following:

insert Specifies that new data is added to the device element.

from <pos> Specifies the position to start recording. If from <pos> is omitted, the device starts recording at the current position.

to <pos> Specifies the position to stop recording. If to <pos> is omitted, the device records until a stop or pause command is received.

overwrite Specifies that new data will replace data in the device element.

# resume <device>

MIDI sequencer command

# **Description**

Restarts a paused sequence.

# save <device> <filename>

MIDI sequencer command

### **Description**

Saves an MCI element. The MCISEQ.DRV sequencer does not support this option.

### **Argument**

<filename> Specifies the destination path and file.

# seek <device> to <pos>

MIDI sequencer command

### **Description**

Moves to the specified position in the file.

### **Argument**

to end Moves to the end of the sequence.

to <pos> Specifies the position to seek.

to start Moves to the start of the sequence.

MIDI sequencer command

#### **Description**

Sets various device control attributes.

#### **Argument**

#### One of the following:

audio all off | audio all on Enables or disables audio output. The MCISEQ.DRV sequencer does not support this option.

audio left off | audio left on Enables or disables output to the left audio channel. The MCISEQ sequencer does not support this option.

master midi Sets the MIDI sequencer as the synchronization source. Synchronization data is sent in MIDI format. The MCISEQ sequencer does not support this option.

master none Inhibits the sequencer from sending synchronization data. The MCISEQ sequencer does not support this option.

master SMPTE Sets the MIDI sequencer as the synchronization source. Synchronization data is sent in SMPTE format. The MCISEQ sequencer does not support this option.

offset <time> Sets the SMPTE offset <time> in the format hh:mm:ss:ff.
The offset is the beginning time of a SMPTE-based sequence.

port <integer> Sets the MIDI port receiving the MIDI messages. This command fails if the port you are trying to open is being used by another application.

port mapper Sets the MIDI mapper as the port receiving messages. This command will fail if the MIDI mapper or a port it needs is being used by another application.

port none Disables the sending of MIDI messages. This command also closes a MIDI port.

slave file Sets the MIDI sequencer as the synchronization source. This is the default.

slave midi Sets the MIDI sequencer to use incoming MIDI data for the synchronization source. The sequencer recognizes synchronization data with the MIDI format. The MCISEQ sequencer does not support this option.

slave none Sets the MIDI sequencer to ignore synchronization data.

slave smpte Sets the MIDI sequencer to use incoming MIDI data for the synchronization source. The sequencer recognizes synchronization data with the SMPTE format. The MCISEQ sequencer does not support this option.

tempo <integer> Sets the tempo of the sequence according to the current time format. For a ppgn-based file, the <integer> is interpreted as beats per

minute. For a SMPTE based file, the <integer> is interpreted as frames per second.

time format milliseconds Sets time format to milliseconds. All position information is specified as milliseconds following this command. The sequence file sets the default format to ppqn or SMPTE. You can abbreviate milliseconds as ms.

time format song pointer Sets time format to song pointer (sixteenth notes). This can only be performed for a sequence of division type ppqn.

time format smpte 24 Sets time format to SMPTE 24-frame rate. All position information is specified in SMPTE format following this command. The sequence file sets the default format to ppqn or SMPTE.

time format smpte 25 Sets time format to SMPTE 25-frame rate. All position information is specified in SMPTE format following this command. The sequence file sets the default format to ppqn or SMPTE.

time format smpte 30 Sets time format to SMPTE 30-frame rate. All position information is specified in SMPTE format following this command. The sequence file sets the default format to ppqn or SMPTE.

time format smpte 30 drop Sets time format to SMPTE 30-drop-frame rate. All position information is specified in SMPTE format following this command. The sequence file sets the default format to ppqn or SMPTE.

### status <device> <argument>

MIDI sequencer command

#### **Description**

Obtains status information for the MIDI sequencer.

#### **Argument**

#### One of the following:

current track Returns the current track number. The MCISEQ.DRV sequencer returns 1.

division type Returns one of the following file division types: ppqn, smpte 24 frame, smpte 25 frame, smpte 30 frame, or smpte 30 drop frame. Use this information to determine the format of the MIDI file and the meaning of tempo and position.

length Returns the length of a sequence in the current time format. For ppqn files, the length is in song pointer units. For SMPTE files, the format is hh:mm:ss:ff.

length track <track #> Returns the length of a track in the current time
format. The ppqn files, the length track is in song pointer units; for SMPTE files, the
format is hh:mm:ss:ff.

master Returns midi, none, or smpte depending on the type of synchronization set.

mode Returns not ready, paused, playing, seeking, or stopped for the device mode.

number of tracks Returns the number of tracks. The MCISEQ sequencer returns 1.

offset Returns the offset of a SMPTE-based file. The time is in the format hh:mm:ss:ff. The offset is the beginning time of the SMPTE-based sequence.

port Returns the MIDI port number assigned to the sequence.

position Returns the current position of a sequence in the current time format. For ppqn files, the position is in song pointer units. For SMPTE files, the format is hh:mm:ss:ff.

position track <track #> Returns the current position of the specified track in the current time format. For SMPTE files, the format is hh:mm:ss:ff. The MCISEQ sequencer returns 0.

ready Returns true if the device is ready.

slave Returns file, midi, none, or smpte depending on the type of synchronization.

tempo Returns the current tempo of a sequence in the current time format. For files with ppqn format, the tempo is in beats per minute. For files with SMPTE format, the tempo is in frames per second.

time format Returns the time format.

# stop <device>

MIDI sequencer command

# **Description**

Stops playing.

# Video overlay commands

MCI command summary

The video overlay commands provide a common method for displaying animation, bitmaps, digital video, and video overlay in the Windows environment. These commands are:  $\underline{\text{capability}}$ ,  $\underline{\text{close}}$ ,  $\underline{\text{freeze}}$ ,  $\underline{\text{info}}$ ,  $\underline{\text{open}}$ ,  $\underline{\text{put}}$ ,  $\underline{\text{resume}}$ ,  $\underline{\text{save}}$ ,  $\underline{\text{set}}$ ,  $\underline{\text{status}}$ ,  $\underline{\text{unfreeze}}$ ,  $\underline{\text{where}}$ , and  $\underline{\text{window}}$ .

# 

Requests information about the capabilities of the video overlay device.

#### **Argument**

#### One of the following:

can eject

Returns false if the video overlay device cannot eject the media.

Returns true if the device can freeze data in the frame buffer.

Returns true if the device can play.

Returns true if the device can play.

Returns false. Video overlay devices cannot record.

can save Returns true if the device can save frames in frame buffer-specific format.

can stretch Returns true if device can stretch frames to fill a given display rectangle.

compound device Returns true if the device requires an element name.

device type Returns overlay.

has audio Returns true if the device supports audio playback.

has video Returns true. Video overlay devices are video devices.

uses files Returns true if the element of the compound is a file path name.

windows Returns the number of windows the device can support.

### close <device>

Video overlay command

### **Description**

Closes a video overlay element and any resources associated with it. When the element is closed, MCI also closes the device.

# freeze <device> at <rect> Video overlay command

### **Description**

Disables video acquisition of the frame buffer. This command is supported only if capability can freeze returns true.

#### Argument

Specifies a rectangle array defining a rectangle relative to the at <rect> video buffer origin. The rectangle array <rect> is specified as x1 y1 x2 y2, where x1 y1 specify the top left corner, and x2 y2 specify the width and height of the rectangle.

# info <device> <argument>

Video overlay command

### **Description**

Provides general information about a device.

### **Argument**

One of the following:

file Returns the name of the file used by the video overlay device.

product Returns the product name and model of the current video overlay device.

window text Returns the caption of the window used by the video overlay device.

# load <device> [<arguments>] Video overlay command

### **Description**

Loads the video buffer.

### **Argument**

None to all of the following:

file Specifies the name of the file from which to load data.

Specifies a rectangle relative to the video buffer origin. The at <rectangle> rectangle is specified as X1 Y1 X2 Y2. X1 and Y1 are coordinates of the top-left corner of the rectangle; X2 and Y2 specify the width and height of the rectangle.

### open <device> [<arguments>]

Video overlay command

### **Description**

Initializes the video overlay device.

#### **Arguments**

None to all of the following:

alias <device alias> Specifies an alternate name for the device element. If specified, the alias must also be used for subsequent references.

parent <window handle> Specifies the handle of the parent window. The default is the value of sysWindowHandle.

shareable Initializes a device element as shareable. Subsequent attempts to open the device fail unless you specify shareable in both the original and subsequent open commands. MCI returns an error if the device is already open and not shareable.

style <child | overlapped | popup> Indicates the style of window to open.

type <device type> Specifies the compound device used to control a device element. MCI reserves overlay as the overlay player device type. As an alternative to type, MCI can use the [MCI extensions] entries in the SYSTEM.INI file to select the controlling device based on the extension used by the device element.

#### **Description**

Defines the source and destination windows.

#### **Argument**

One of the following:

destination Sets the whole window as the destination window.

destination at <rect> Specifies a rectangle array defining a clipping rectangle relative to the window origin. The rectangle array <rect> is specified as  $x1\ y1\ x2\ y2$ , where  $x1\ y1$  specify the top left corner, and  $x2\ y2$  specify the width and height of the rectangle.

frame Specifies that the whole video buffer is used to capture the video image.

frame at <rect> Specifies a rectangle array defining a clipping rectangle relative to the video buffer origin. The rectangle array <rect> is specified as x1 y1 x2 y2, where x1 y1 specify the top left corner, and x2 y2 specify the width and height of the rectangle.

source selects the whole video buffer for display in the destination window.

source at <rect> Specifies a rectangle array defining a clipping rectangle relative to the image origin. The rectangle array <rect> is specified as  $x1\ y1\ x2\ y2$ , where  $x1\ y1$  specify the top left corner, and  $x2\ y2$  specify the width and height of the rectangle.

video Selects the whole input video source for display in the destination window.

# resume <device>

Video overlay command

# **Description**

Restarts a paused sequence.

# save <device> <filename>

Video overlay command

## **Description**

Saves an MCI element.

### **Arguments**

<filename> Specifies the file name and path name used to save the data.

# set <device> <argument>

Video overlay command

# **Description**

Sets various control device attributes.

## **Argument**

video off | video on
Enables or disables video output.

# status <device> <argument>

Video overlay command

### **Description**

Obtains status information for the device.

### **Argument**

#### One of the following:

media present Returns true if the media is in the device; otherwise, returns false.

mode Returns not ready, recording, or stopped for the current mode.

ready Returns true if the animation device is ready.

window handle Returns the handle of the window used for the video overlay display in the low word of the return value.

# unfreeze <device> at <rect> Video overlay command

## **Description**

Enables the frame buffer to acquire video data. This command is supported only if capability can freeze returns true.

#### Argument

Specifies a rectangle array defining a rectangle relative to the at <rect> video buffer origin. The rectangle array <rect> is specified as x1 y1 x2 y2, where x1 y1 specify the top left corner, and x2 y2 specify the width and height of the rectangle.

# where <device> <argument>

Video overlay command

### **Description**

Obtains the rectangle array specifying the source or destination area.

### **Argument**

#### One of the following:

destination Requests the offset and extent of the destination rectangle.

frame Requests the offset and extent of the frame buffer rectangle.

source Requests the offset and extent of the source rectangle.

video Requests the offset and extent of the video rectangle.

#### window <device> <argument> Video overlay command

#### **Description**

Specifies a given window to display instead of the default window created by the driver. By default, video overlay devices should create a window when opened but should not display it until the device receives the play command. Applications providing window handles should manage the display issues that result when the window is sized or when the window handle is switched during play.

Several flags manipulate the window. Since the status command can obtain the handle to the current display window, you can use the standard window functions instead.

#### **Argument**

One of the following:

Specifies the handle of the destination window handle <window handle> used as an alternate to the default window.

Specifies that the animation player should create and manage its own window. This flag can be used to set the display back to the driver's default window.

Hides the current display window. state hide

Displays the window as an icon. state iconic

Maximizes the current display window. state maximized

Minimizes the specified window and activates the top-level state minimize window in the window-manager's list.

Minimizes the current window. state minimized

Displays a window in its current state. The window that is state no action currently active remains active.

Displays the window in its most recent size and state. state no activate The window that is currently active remains active.

Displays the current display window as it was created. state normal

Shows the current display window. state show

Specifies the caption for the display window. text <caption>

# **Videodisc player commands**

MCI command summary

The MCI commands that support videodisc players are:  $\underline{\text{capability}}$ ,  $\underline{\text{close}}$ ,  $\underline{\text{escape}}$ ,  $\underline{\text{info}}$ ,  $\underline{\text{open}}$ ,  $\underline{\text{pause}}$ ,  $\underline{\text{play}}$ ,  $\underline{\text{resume}}$ ,  $\underline{\text{seek}}$ ,  $\underline{\text{set}}$ ,  $\underline{\text{spin}}$ ,  $\underline{\text{status}}$ ,  $\underline{\text{step}}$ , and  $\underline{\text{stop}}$ .

## capability <device> <argument> Videodisc player command

#### **Description**

Reports the capability of the device.

#### **Argument**

One of the following:

can eject Returns true if the device can eject the media. The MCIPIONR.DRV device driver returns true.

can play Returns true if the device supports playing. The MCIPIONR device returns true.

can record Returns true if the video device can record. The MCIPIONR device returns false.

can reverse Returns true if the device can play in reverse; otherwise, returns false. CLV discs always return false.

can save Returns false. MCI videodisc players cannot save data.

CAV When combined with other items, specifies that the return information applies to CAV-format discs. This is the default.

CLV When combined with other items, specifies that the return information applies to CLV-format discs.

compound device Returns false. MCI videodisc players are simple devices.

device type Returns videodisc.

fast play rate Returns the standard fast play rate in frames per second. Returns 0 if the device cannot play fast.

has audio Returns true if the video device has audio.

has video Returns true.

normal play rate Returns the rate in frames per second. Returns 30 for CLV discs.

slow play rate Returns the rate in frames per second. Returns 0 if the device cannot play slow.

uses files Returns false. MCI videodisc players do not use files.

## close <device>

Videodisc player command

## **Description**

Closes the device. When the device is no longer used, MCI unloads the device.

# escape <device> <string> Videodisc player command

## **Description**

Sends custom information to a device.

## **Argument**

<string> Specifies the custom information sent to the device.

# info <device> product

Videodisc player command

## **Description**

Provides general information about a device.

## **Argument**

product Returns the product name of the device that the peripheral is controlling. The  $\underline{\text{MCIPIONR.DRV}}$  device returns Pioneer LD-V4200.

# open <device> [<arguments>] Videodisc player command

## **Description**

Initializes the device.

### **Arguments**

None, one, or both of the following:

alias <device alias> Specifies an alternate name for the given device. If specified, the alias must also be used for subsequent references.

shareable Initializes the device as shareable. Subsequent attempts to open the device fail unless you specify <code>shareable in both</code> the original and subsequent <code>open commands</code>. MCI returns an invalid device error if the device is already open and not shareable.

# pause <device>

Videodisc player command

# **Description**

Stops playing. For CAV discs, also freezes the video frame.

## play <device> [<arguments>] Videodisc player command

### **Description**

Starts playing.

#### **Arguments**

None to all of the following:

fast | slow | Indicates that the device should play faster or slower than normal. To determine the exact speed on a particular player, use the status speed command. To specify the speed more precisely, use the fps flag. Slow applies only to CAV discs.

from <pos> Specifies the position to start playing in frames for CAV discs and in seconds for CLV discs, unless track is also used (in which case, the position is given in tracks). If from <pos> is omitted, playing starts at the current position.

to <pos> Specifies the position to stop playing in frames for CAV discs and in seconds for CLV discs, unless chapter is also used (in which case, the position is given in chapters). If to <pos> is omitted, playing stops at the end of the disc.

reverse Sets the play direction to backwards. Applies only to CAV discs.

scan Indicates the play speed is as fast as possible, possibly with audio disabled. Applies only to CAV discs.

speed <integer> Specifies the rate of play in frames per second. (For example, speed 15 means 15 frames per second.) Applies only to CAV discs.

# resume <device>

Videodisc player command

# **Description**

Restarts a paused device.

# seek <device> <argument> Videodisc player command

## **Description**

Searches using fast forward or fast reverse with video and audio off.

### **Argument**

One of the following:

Indicates that the seek direction on CAV discs is backwards. This modifier is invalid if to is specified.

Moves to the end of the media.

to [track] <pos> Specifies the position to seek. if track is used the position is given in tracks.

Moves to the start of the media. to start

## set <device> <argument>

Videodisc player command

#### **Description**

Sets various control device attributes.

#### **Argument**

#### One of the following:

audio all off | audio all on | Enables or disables audio output.

door open Opens the door and ejects the tray, if possible.

door closed Retracts the tray and closes the door, if possible.

time format frames Sets the position format to frames on CAV discs. All position information is specified in this format following this command. This time format is the default for CAV discs.

time format hms Sets position format to h:mm:ss where h is hours, mm is minutes, and ss is seconds. When time and position values are used, they are expressed in this format. On input, h can be omitted if it is 0, and mm can be omitted if both it and h are 0. This time format is the default for CLV discs.

time format milliseconds Sets the position format to milliseconds. All position information is in this format following this command. You can abbreviate milliseconds as ms.

time format track Sets the position format to tracks. All position information is specified in this format following this command.

# spin <device> <argument>

Videodisc player command

## **Description**

Starts the disc spinning or stops the disc from spinning.

## **Argument**

One of the following:

down Stops the disc from spinning.

up Starts the disc spinning.

### **status <device> <argument>** Videodisc player command

#### **Description**

Obtains status information for the device.

#### **Argument**

#### One of the following:

Returns the current track number. current track

Returns either 8 or 12 to indicate the size of the loaded disc in disk size inches.

forward Returns true if the play direction is forward or if the device is not playing; returns false if the play direction is backward.

Returns the total length of a disc. length

length track <number> Returns the length of a track specified by <number>.

Returns true if the disc is inserted in the device: otherwise. media present returns false.

media type Returns CAV, CLV, or other, depending on the type of videodisc.

mode Returns not ready, open, paused, parked, playing, seeking, or stopped for the device mode.

number of tracks Returns the number of tracks on the disc. The MCIPIONR device does not support this option.

Returns the current position. position

Returns the position of the start of the track position track <number> specified by <number>. The MCIPIONR device does not support this option.

Returns true if the device is ready. ready

side Returns 1 or 2 to indicate which side of the disc is loaded.

Returns the speed in frames per second. The MCIPIONR videodisc player does not support this option.

Returns the starting position of the disc. start position

Returns the time format. time format

# step <device> [<arguments>] Videodisc player command

## **Description**

Steps the play one or more frames forward or backward. The default action is to step one frame forward. The step command applies only to CAV discs.

#### **Arguments**

None, one, or both of the following:

by <frames> Specifies the number of <frames> to step. If a negative value is used, the reverse flag is ignored.

reverse Steps backward.

# stop <device>

Videodisc player command

# **Description**

Stops playing.

## **Waveform audio commands**

MCI command summary

The MCI commands that support waveform audio drivers are:  $\underline{\text{capability}}$ ,  $\underline{\text{close}}$ ,  $\underline{\text{cue}}$ ,  $\underline{\text{info}}$ ,  $\underline{\text{open}}$ ,  $\underline{\text{pause}}$ ,  $\underline{\text{play}}$ ,  $\underline{\text{record}}$ ,  $\underline{\text{resume}}$ ,  $\underline{\text{save}}$ ,  $\underline{\text{seek}}$ ,  $\underline{\text{set}}$ ,  $\underline{\text{status}}$ , and  $\underline{\text{stop}}$ .

# capability <device> <argument> Waveform audio command Description

Requests information about the capabilities of the waveform audio driver.

#### **Argument**

#### One of the following:

can eject Returns false. Waveform audio drivers cannot eject the media.

can play Returns true if the device can play and an output device is available.

can record Returns true if the current audio device supports input.

can save Returns true if the waveform audio device can save data.

compound device Returns true. Waveform audio devices are compound devices.

device type Returns waveaudio.

has audio Returns true if the current audio device supports playback.

has video Returns false. Waveform audio devices do not support video.

inputs Returns the total number of input devices.

outputs Returns the total number of output devices.

uses files Returns true. Waveform audio devices use files for operation.

## close <device>

Waveform audio command

# **Description**

Closes the device element and any resources associated with it. MCI unloads the waveform audio device when the last element is closed.

# cue <device> [<arguments>] Waveform audio command

## **Description**

Prepares for playing or recording. The  $\mathtt{cue}$  command does not have to be issued prior to playing or recording. However, depending on the device, this command might reduce the delay associated with the  $\mathtt{play}$  or  $\mathtt{record}$  command. This command fails if playing or recording is in progress.

#### **Arguments**

None, one, or both of the following:

input Prepares the input for recording.

output Prepares the output for playing. This is the default.

# delete <device> [from <pos> to <pos>] Waveform audio command

### **Description**

Deletes a data segment from the MCI element.

#### **Arguments**

None, one, or both of the following:

from <pos> Specifies the position to start cutting data. If from <pos> is omitted, the cut starts at the current position.

to <pos> Specifies the position to stop cutting data. If to <pos> is omitted, the cut stops at the end of the file or waveform.

## info <device> <argument>

Waveform audio command

### **Description**

Provides general information about a device.

#### **Argument**

One of the following:

file Returns the current file name.

input Returns the description of the current waveform audio input device. Returns none if an input device is not set. The MCIWAVE.DRV driver returns wave Audio Input and Output Device.

output Returns the description of the current waveform audio output device. Returns none if an output device is not set. The MCIWAVE driver returns Wave Audio Input and Output Device.

product Returns the description of the current waveform audio output device. The MCIWAVE driver returns Wave Audio Input and Output Device.

## open <device> [<arguments>] Waveform audio command

### **Description**

Initializes the device.

#### **Arguments**

None to all of the following:

alias <device alias> Specifies an alternate name for the given device. If specified, the alias must also be used for subsequent references.

buffer <buffer size> Sets the size in seconds of the buffer used by the waveform audio device. The default size of the buffer is set when the waveform audio device is installed or setup. Typically the buffer size is set to four seconds.

shareable Initializes the device element as shareable. Subsequent attempts to open the device fail unless you specify shareable in both the original and subsequent open commands. MCI returns an error if the device is already open and not shareable. The MCIWAVE.DRV device does not support shared files.

type <device type> Specifies the compound device used to control a device element. As an alternative to type, MCI can use the [MCI extensions] entries in the SYSTEM.INI file to select the controlling device based on the extension used by the device element.

# pause <device>

Waveform audio command

# **Description**

Pauses playing or recording.

# play <device> [from <pos> to <pos>]Waveform audio command

## **Description**

Starts playing audio.

### **Argument**

None, one, or both of the following:

from <pos> Specifies the position to start playing. If from <pos> is omitted, playing starts at the current position.

to <pos> Specifies the position to stop playing. If to <pos> is omitted, playing stops at the end of the file or waveform.

## record <device> [<arguments>] Waveform audio command

### **Description**

Starts recording audio. Recording does not overwrite existing data; new data is inserted at the current position. All data recorded after a file is opened is discarded if the file is closed without saving it.

#### **Arguments**

None to all of the following:

insert Specifies that new data is added to the device element.

from <pos> Specifies the position to start recording. If from <pos> is omitted, the device starts recording at the current position.

to <pos> Specifies the position to stop recording. If to <pos> is omitted, the device records until a stop or pause command is received.

overwrite Specifies that new data will replace data in the device element. The MCIWAVE.DRV device does not support this option.

## resume <device>

Waveform audio command

# **Description**

Restarts a paused device.

# save <device> <filename> Waveform audio command

## **Description**

Saves the MCI element in its current format.

## **Argument**

Specifies the file name and path name used to save data. <filename>

# seek <device> to <pos>

Waveform audio command

## **Description**

Moves to the specified location in the file. If the device is already playing or recording, it continues at the new location.

#### **Arguments**

to end Moves to the end of the device.

to <pos> Specifies the position to seek.

to start Moves to the start of the device.

#### **Description**

Sets various control device attributes.

#### **Argument**

#### One of the following:

alignment <integer> Sets the alignment of data in bytes.

any input Uses any input that supports the current format when recording. This is the default.

any output Uses any output that supports the current format when playing. This is the default.

audio all off | audio all on Enables or disables audio output. The MCIWAVE.DRV device does not support this option.

audio left off | audio left on Enables or disables output to the left audio channel. The MCIWAVE device does not support this option.

audio right off | audio right on Enables or disables output to the right audio channel. The MCIWAVE device does not support this option.

bitspersample <integer> Sets the number of bits per sample played or recorded. The file is saved in this format.

channels <integer> Sets the channel for playing and recording. The file is saved in this format.

format tag <tag> Sets the format type for playing and recording. The file is saved in this format.

format tag pcm Sets the format type to PCM for playing and recording. The file is saved in this format.

input <integer> Sets the audio channel as the input. Channel 0 is the first channel.

output <integer> Sets the audio channel as the output. Channel 0 is the first channel.

samplepersec <integer> Sets the sample rate for playing and recording. The file is saved in this format.

time format bytes Sets time format to bytes. All position information is specified as bytes following this command.

time format milliseconds Sets the position format to milliseconds. All position information is in this format following this command. You can abbreviate milliseconds as ms.

time format samples Sets the time format to samples. All position information is specified as samples following this command.

### **status <device> <argument>** Waveform audio command

#### **Description**

Obtains status information for the device.

#### **Argument**

#### One of the following:

Returns the block alignment of data in bytes. alignment

bitspersample Returns the bits per sample.

Returns the average number of bytes per second played or bytespersec recorded.

Returns the number of channels set (1 for mono, 2 for stereo). channels

Returns 1 for current track. current track

Returns the format type for playing and recording. The file is format tag saved in this format.

Returns the input set. If one is not set, the error returned indicates that any device can be used.

length Returns the total length of the waveform.

Returns the length of the specified track. length track <track #>

Returns the current audio sample value. level

media present Returns true.

Returns not ready, paused, playing, recording, seeking, or stopped mode for the device mode. The MCIWAVE device does not return seeking.

Returns the number of tracks. The MCIWAVE device returns number of tracks 1.

Returns the output set. If one is not set, the error returned indicates that any device can be used.

Returns the current position. position

Returns the position of the specified track. The position track <track #> MCIWAVE device returns 0.

Returns true if the device is ready. ready

Returns the number of samples per second played or recorded. samplepersec

Returns the time format. time format

# stop <device>

Waveform audio command

# **Description**

Stops playing or recording.